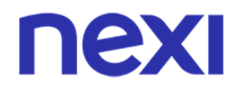

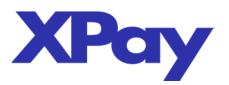

# **SERVIZIO E-COMMERCE**

FILE AUTORIZZAZIONE

 Codice Documento : tracciato\_autorizzazione\_batch Versione : 3.2

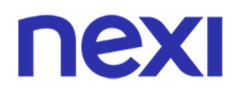

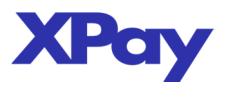

## **Sommario**

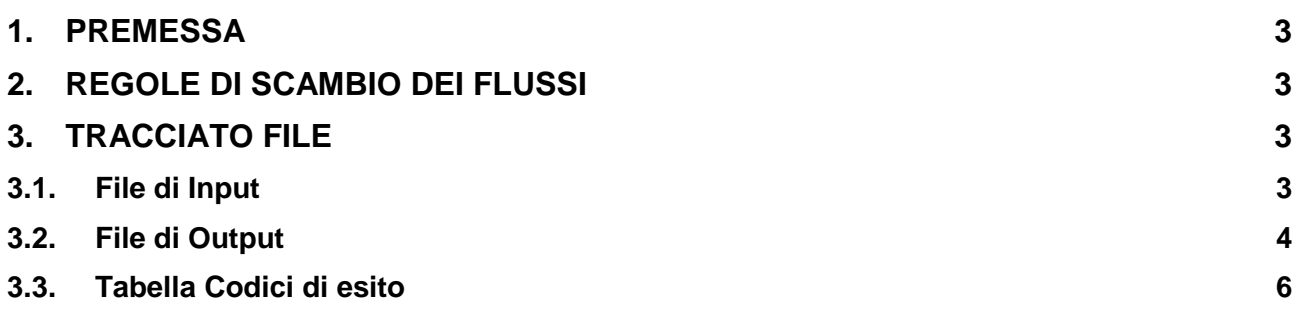

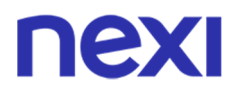

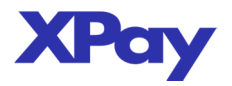

#### **1. PREMESSA**

Il presente documento descrive il tracciato del flusso che il Merchant trasmette a Nexi contenente i movimenti da autorizzare.

#### **2. REGOLE DI SCAMBIO DEI FLUSSI**

La modalità di scambio dei flussi tra merchant e Nexi è da stabilire secondo le diverse esigenze.

#### **3. TRACCIATO FILE**

#### **3.1. File di Input**

Il flusso deve essere in formato testo e prevede campi a lunghezza variabile terminati dal carattere  $\frac{a}{\cdot}$ 

Il nome del file deve essere così composto:

identificativo-comunicato-da-nexi\_REQ\_aaaammgghhmmss.TXT

Ogni richiesta di pagamento deve avere il tracciato record riportato di seguito:

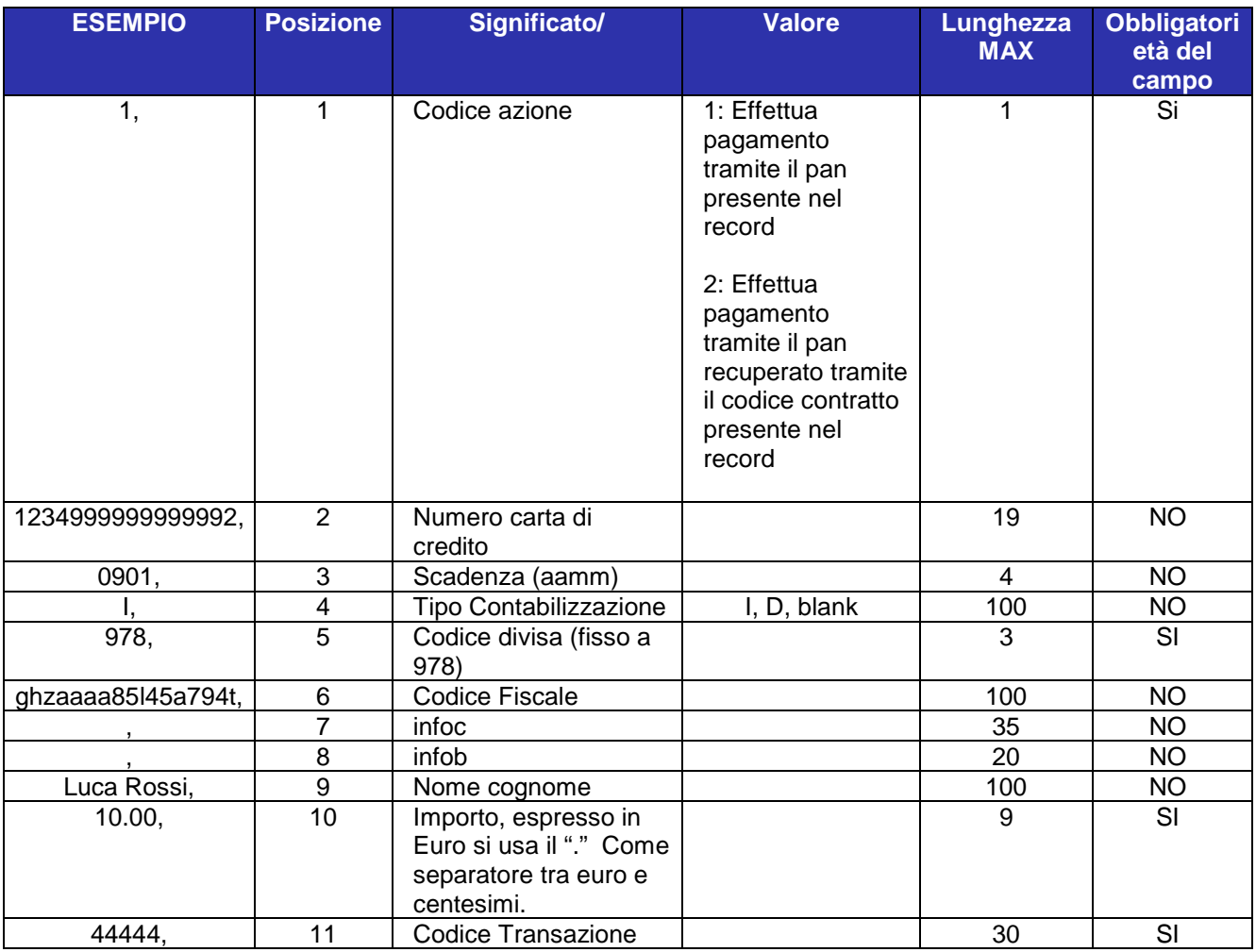

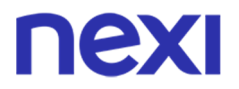

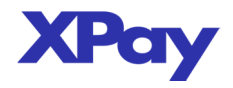

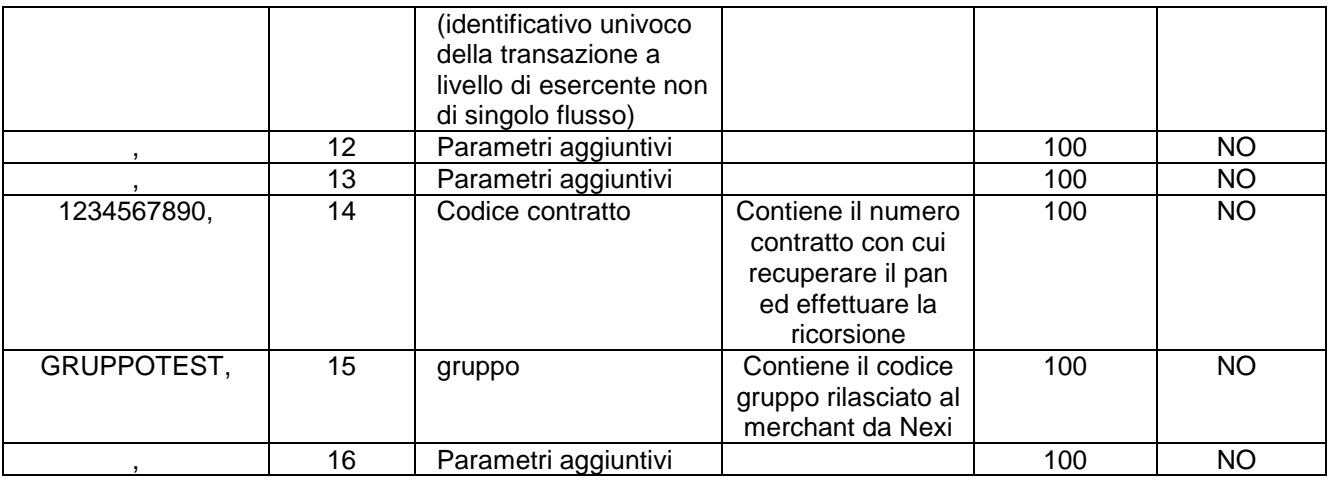

#### **Esempio:**

1,1234999999999992,0901,,978,ghzaaaa85l45a794t,,,Luca Rossi,10.00,44444,,,234567890,,

#### **3.2. File di Output**

Il file contenente gli esiti delle autorizzazioni è in formato testo e prevede campi a lunghezza variabile terminati dal carattere " , ".

Il nome del file è così composto:

identificativo-comunicato-da-nexi\_RES\_ aaaammgghhmmss.TXT

Nel file di output vengono riportati sino al campo 16 i dati presenti nel file di input e dal campo 17 in poi i dati riguardanti l'autorizzazione.

Di seguito il tracciato record:

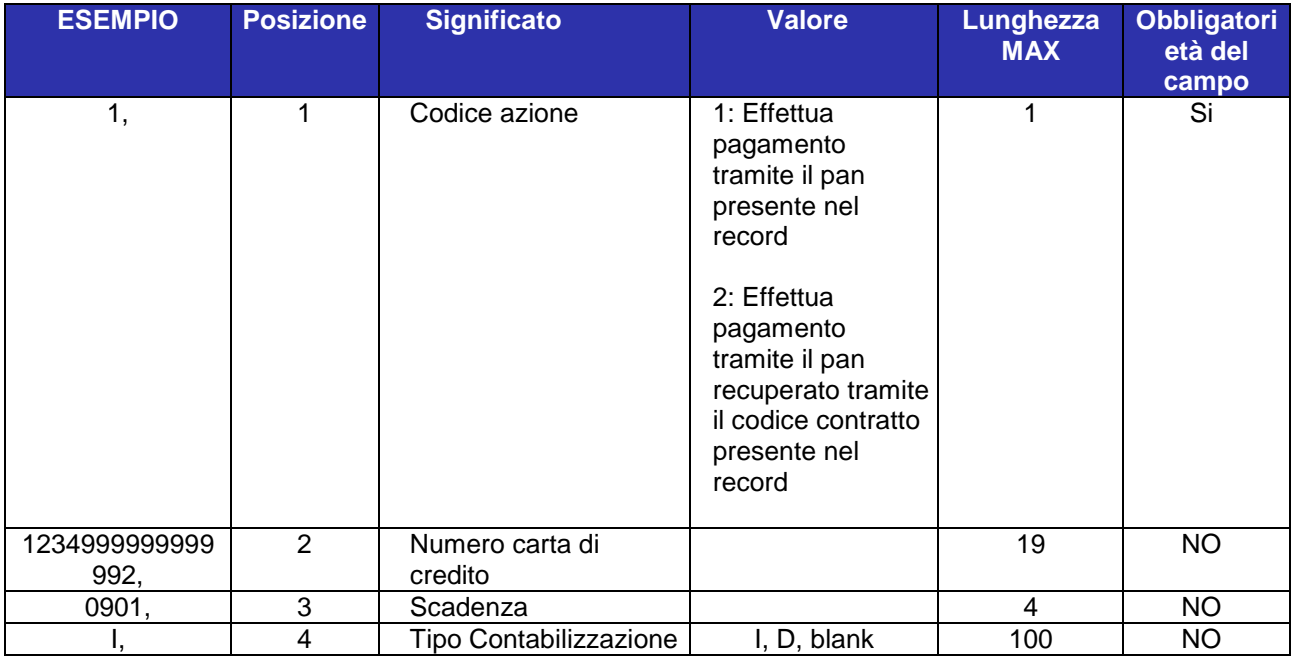

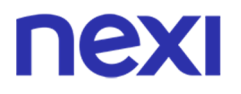

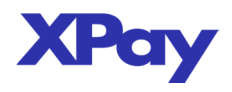

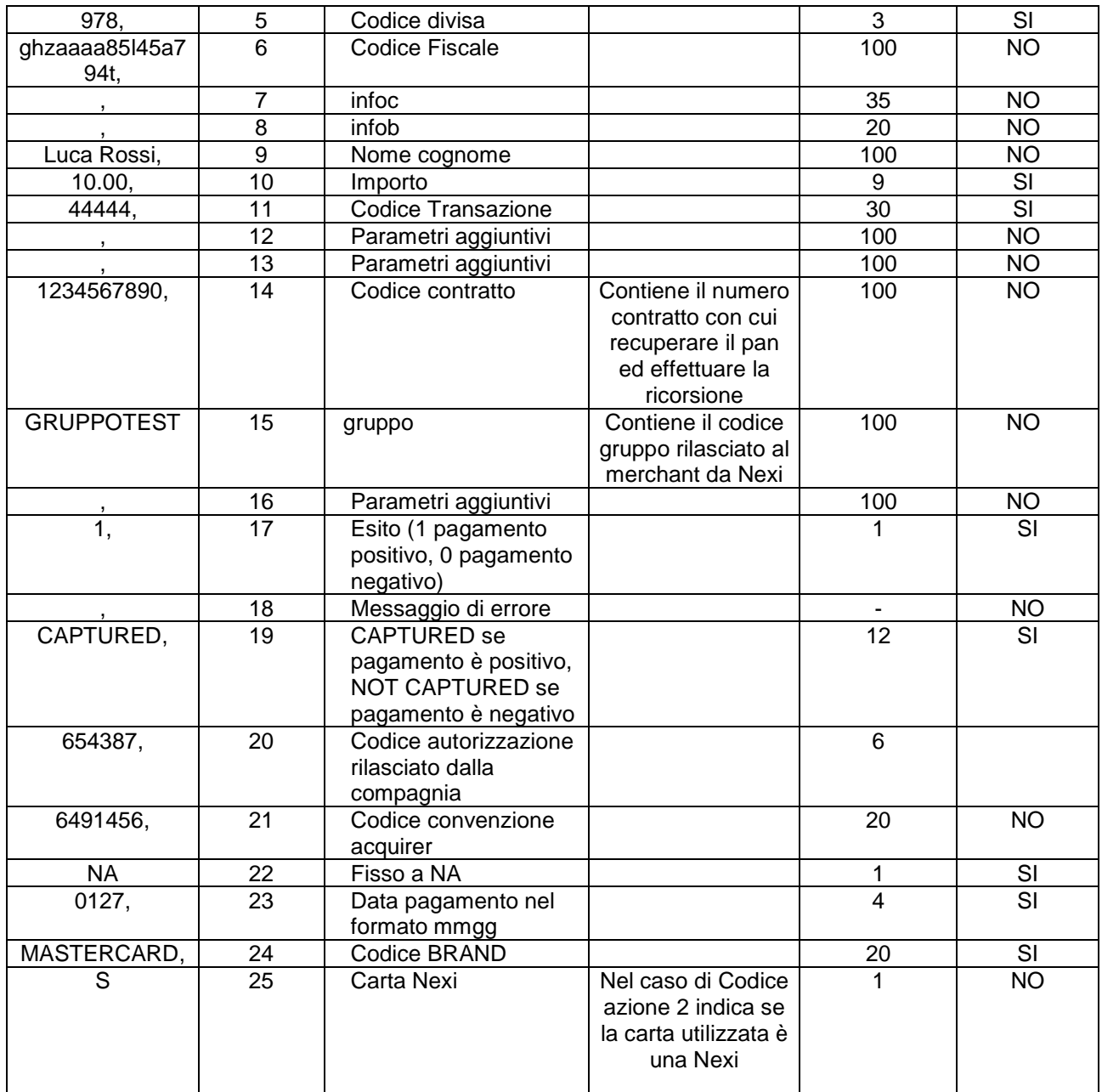

#### **Esempio:**

1,1234999999999992,0901,,978,ghzaaaa85l45a794t,,,Luca Rossi,10.00,44444,,,1234567890,,,1,,CAPTURED,654387,0,NA,0127,MASTERCARD,0

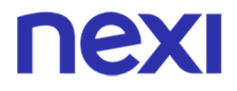

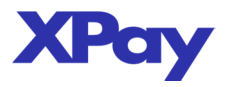

### **3.3. Tabella Codici di esito**

Di seguito sono indicati i possibili valori che può assumere il campo 18 ("Messaggio di errore") del file di esito:

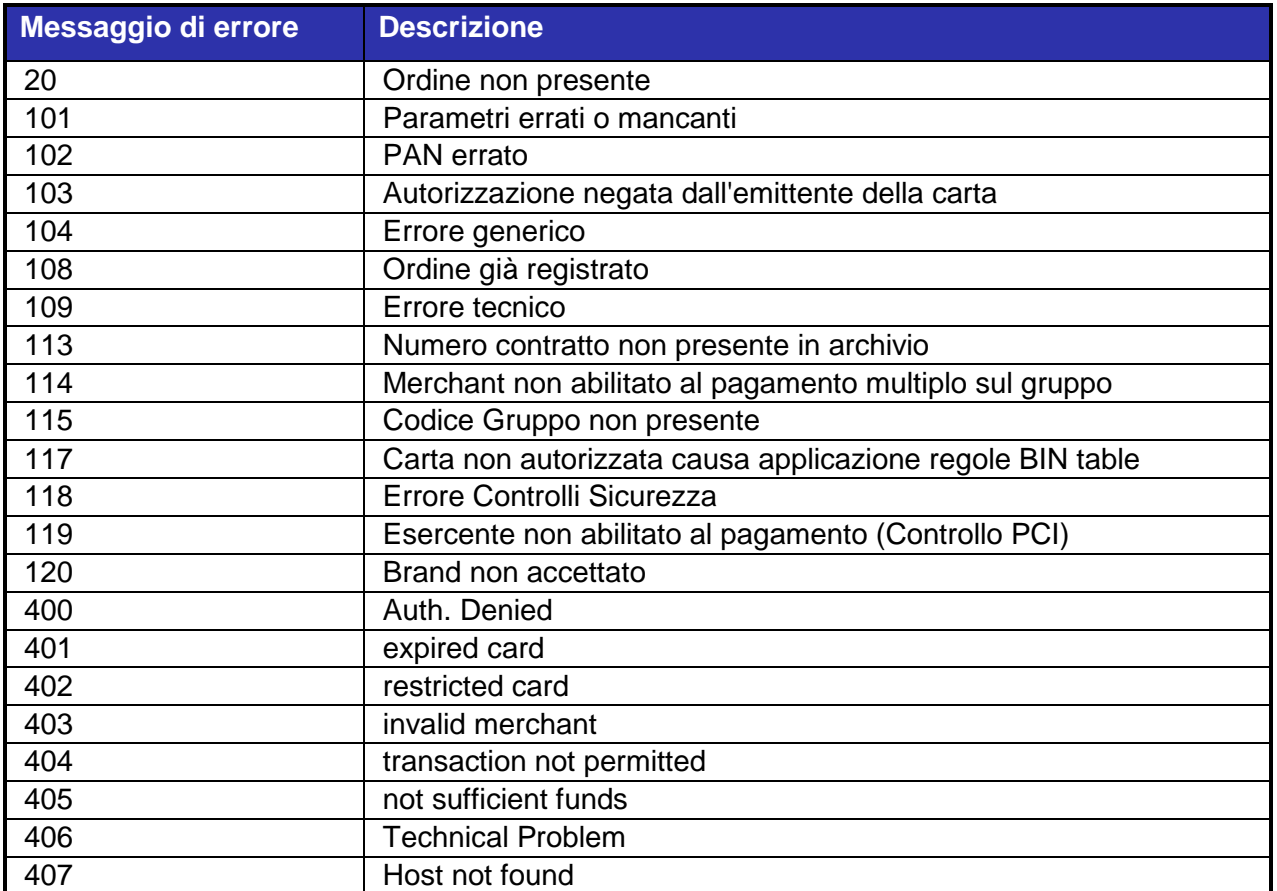